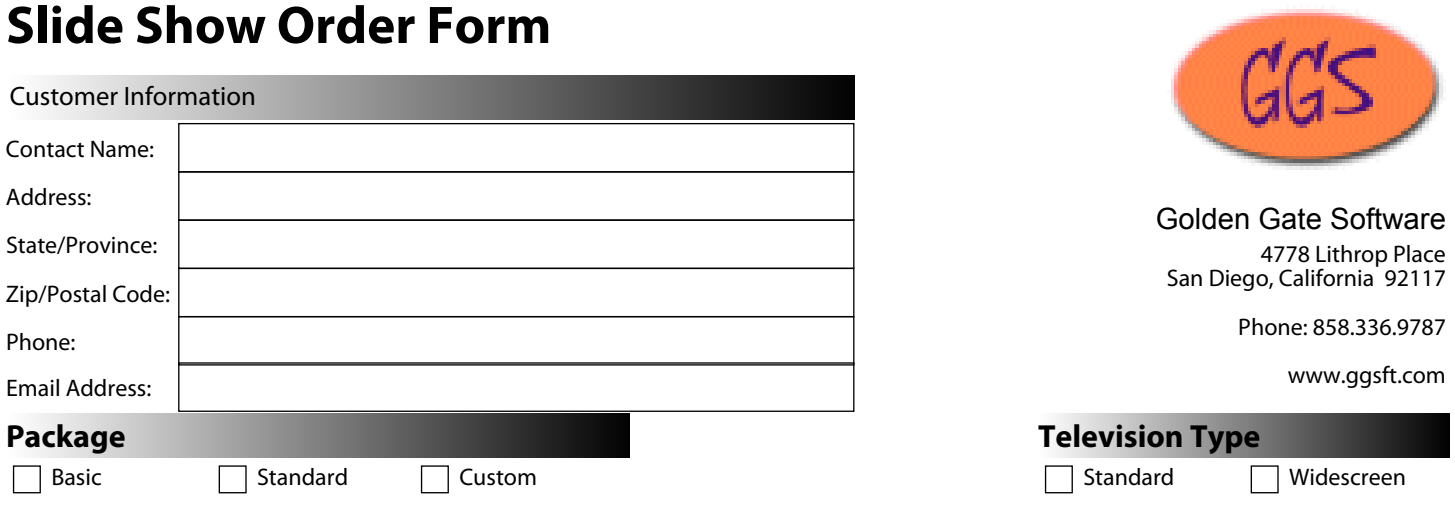

## **Intro Title Slide**

Put in the exact text and spacing you want on your Introduction Slide. This is the first slide you'll see in the presentation.

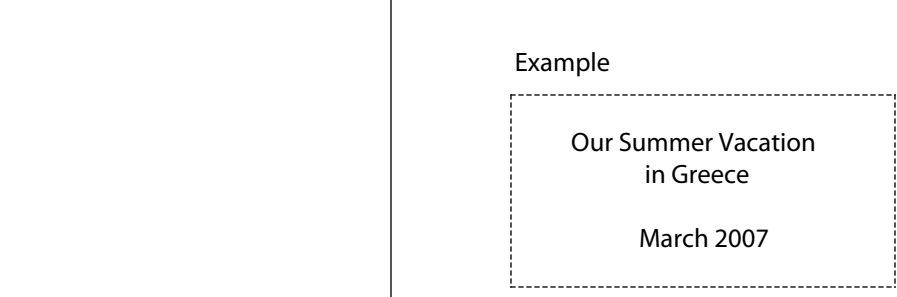

## **Closing Title Slide**

Put in the exact text and spacing you want on your Closing Slide. This is the last slide you'll see in the presentation.

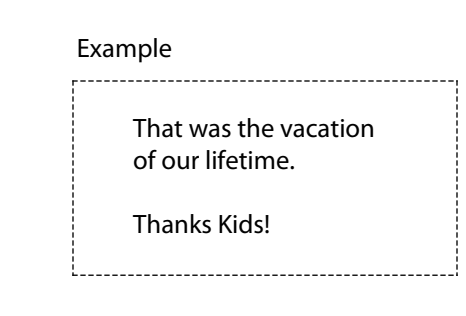

## **Additional Title Slide**

Put in the exact text and spacing you want on an additional Title Slide. This will appear somewhere in the presentation.

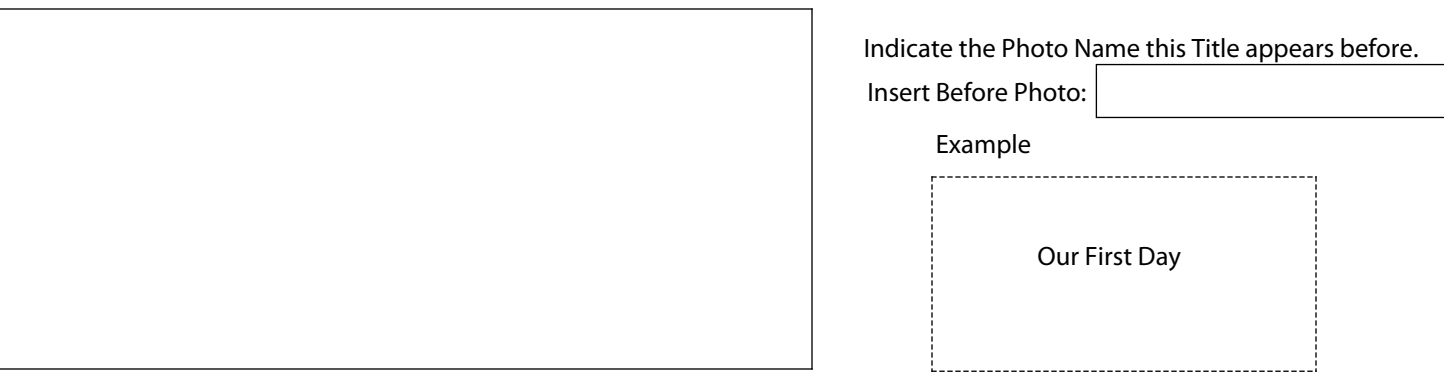

## **Additional Title Slide**

 $\overline{a}$ 

Put in the exact text and spacing you want on an additional Title Slide. This will appear somewhere in the presentation.

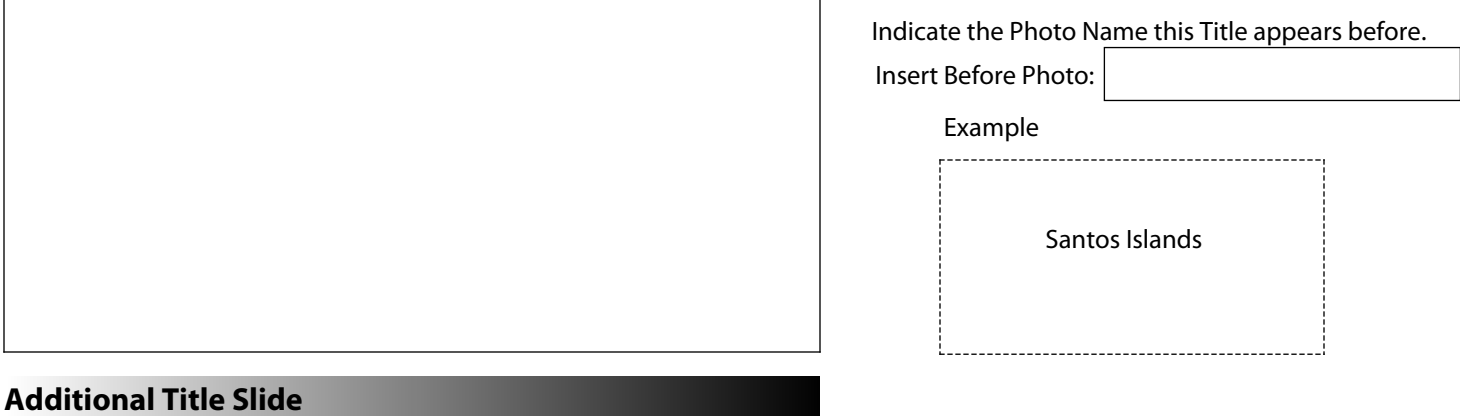

Put in the exact text and spacing you want on an additional Title Slide. This will appear somewhere in the presentation.

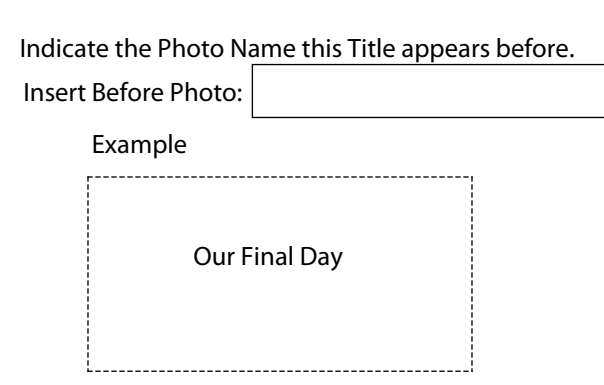

# **Slide Photo Caption**

An individual photo slide can have a Small Caption. Indicate the Photo Name to be captioned and the caption text.

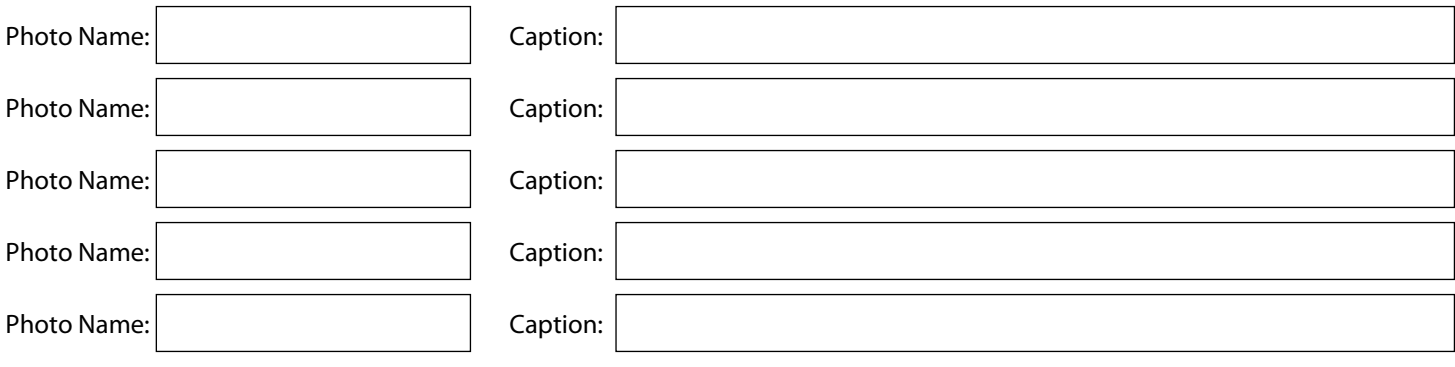

#### **Music Selection**

We have a collection of royalty-free music we can include in your show. We'll list some of the options below. Enter one of the items and/or give a small description if nothing quite fits.

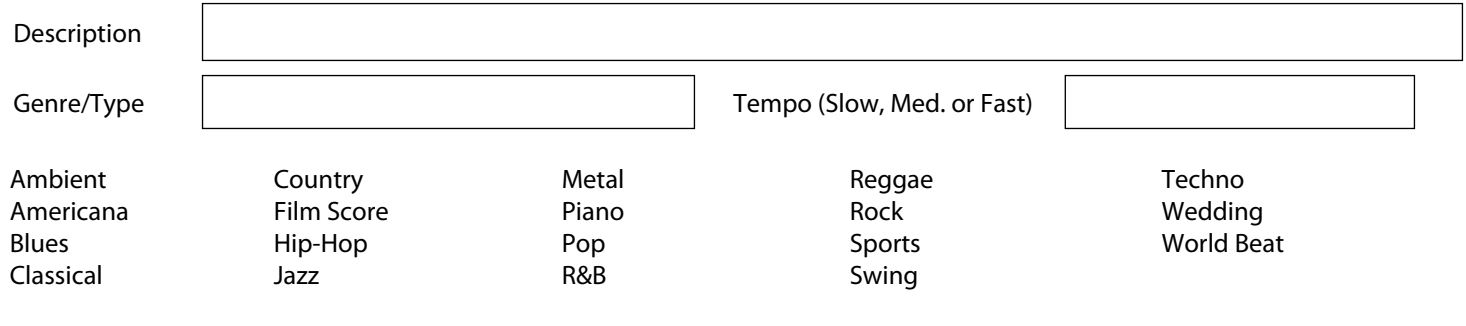

# **Photo Order (Files)**

We prefer that you rename your digital images using a 3 digit number with leading zeros. E.g., 001.jpg, 002.jpg, etc. That isn't always possible though. Use this area to indicate the order you want the files shown based on their name.

#### **Special Instructions**

If we have missed something on this form or you want something special, write it down here. Special instructions would include, but are not limited to:

A type of graphic we might provide, a sound effect on a specific photo, a specific transition on a photo, a custom duration a specific photo will show, any kind of special effect you would like to see in the show.

### **Sending the Order**

Fill out this Order Form.

Sort your printed photos, face up, in the order you want them view in the show. If they are to contain captions, title slides or be mixed with digital images, identify those photos by placing a post-it on their back or some other way we can identify them.

If you are including your own music, provide the ORIGINAL CD.

Package the contents in a secure envelope or box. Write on envelopes, DO NOT BEND, PHOTOS!, so the post office will know to keep them flat.

Send your order to: Golden Gate Software 4778 Lithrop Place San Diego, CA 92117

We will call you when we receive the order to get a Credit Card to pay for the order or you will be able to pay via our PayPal account.

Unless other arrangements are made, we will ship your completed show back to you via UPS 2-Day, insured for \$500, within 7 - 10 days after receiving your materials.